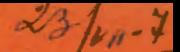

СООБЩЕНИЯ **ОБЪЕДИНЕННОГО ИНСТИТУТА ЯДЕРНЫХ ИССЛЕДОВАНИЙ AV5HA** 

 $10 - 7195$ 

**В.В. Галактионов** 

 $2721/2.73$ 

 $5 - 15$ 

АВТОКОД SLANG 3 ДЛЯ ТРА (Дополнения)

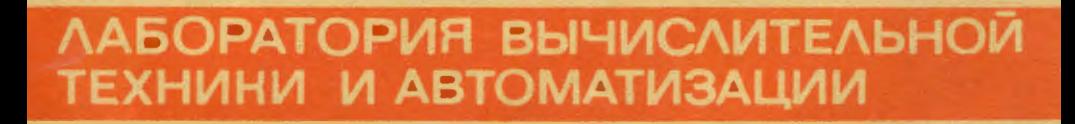

 $10 - 7195$ 

В.В. Галактионов

# АВТОКОД SLANG 3 ДЛЯ ТРА

(Дополнения)

## **Т. Основные символы**

Бунвы:

A, B, C, D, E, F, G, H, I, J, K, L, M, N, O, P, Q, R, S, T, U, V, X, Y, Z Б, Г, Д, X, З, И, Л, П, Ф, Ц, Ч, Ш, Щ, Б, ы, э. ю. я.

2. Псевдокоманды

В SLANGS ВВОДИТСЯ ПОНЯТИЕ ПСЕВДОКОМАНД, КОТОРЫЕ ПО СВОЕЙ сущности являются командами для самого транслятора и в ряде случаев не переходят в двоичную программу. В автокоде имеются две исевдокоманды для описания переменных СОММОМ M ARRAY.

2.I. Описание переменных.

Псевдокоманда ARRAY резервирует указанное количество ячеек памяти, а в таблицу идентификаторов заносятся соответственно символические обозначения этих ичеек.

Псевдокоманда ARRAY A.B.C

эквивалентна группе помеченных констант:

$$
\begin{array}{cc}\nA, & 0 \\
B, & 0 \\
C, & 0\n\end{array}
$$

#### 2.2. Общие переменные.

Для независимых программ, образующих единый пакет, транслируемый за один вызов транслятора (см. пункт 8). "водится понятие "общие поременные", описываемые псевдокомандой СОММОН.

Переменные А, В, С, описаниме псевдокомандой СОММОМ в разных программах, имеют одинаковый смысл, з именно: сохраняют первоначально установленные в какой-либо программе числовые значения.

Если к моменту описания в СОММОН какая-либо из переменных не была определена, ей присваивается значение вдреса текущей ячейки программы и резервируется одна ячейка памяти.

Пример:

$$
*I000
$$
  
ALPHA = IO0  
BERTA = 200  
ARRAY A<sub>1</sub>B<sub>3</sub>C

COMMON ALPHA, BETA, C. DEL

Псевдокоманда ARRAY A, B, C зарезервирует три ячейки памяти 1000, ЮОІ, ЮО2 с символическими казваннями А, B. C.

Посвдокоманда СОММОН установит признаки общих ячеек для переменных ALPHA, BETA, С и для новой зарезервированной нчейки с именем DEL.

Если в какой-нибуль программе встретится псевлокоманда СОММОН С УПОМИНАНИОМ КАКОЙ-ЛИбО ИЗ ПЕРЕМЕННЫХ ALPHA. BETA.C или DEL, то эта переменная сохранит свое числовое значение, установленное в указанном выше кусочке программы, т.е. 100, 200, 1002, 1003 соответственно для ALPHA.BETA.C и DEL.

3. Макрокоманды

В SLANGS существуют две макрокоманды, которые транслируртся в некоторую последовательность команд в двоичной программе.

3.1. Обращение к подпрограмме САLL.

Макрокоманда обращения к подпрограмме с заданием парамет-DOB

CALL SUBP A,B,C

эквивалентна следующей группе команд:

4

JMS SUBP A  $\mathbf{B}$  $\mathbf c$ 

Параметры A.B.C - определяемые каким-либо образом в программе идентификаторы либо метки. Они могут отсутствовать, но число их не должно превышать 5.

## 3.2. Заголовок толпрограммы NAME.

Макрокоманда SUBP, NAME X, Y, Z транслируется в группу команд, потребляющих параметры, заданные макрокомандой обращения к подпрограмме CALL SUBP A.B.C:

> SUBP.  $\mathbf{o}$ **CLA** TAD I SUBP DCA X **ISZ** SUBP TAD I SURP DCA Y **ISZ SULP** TAD I SUBP DCA<sub>Z</sub> **SUBP TSZ**

В этом случае в нчемках с метками х. удбудут размещены числовые значения идентификаторов А, В, С. Выход из подпрограммы осуществляется обычным образом командой JMP I SUBP

4. Эквивалентность.

Эквивалентность позволяет приписывать идентификаторам неко-прие числовые значения.

5

Общий вид эквивалентности:

#### $\angle$  идентификатор> = А + В, где

А и В - определенные к моменту трансляции такой конструкции идентификаторы либо восьмеричные числа.

Поимеры:

- ALPHA =  $1.20$ BETA = ALPHA - 20 CAMMA = ALPHA - BETA DELTA = 1000 - GAMMA
- 5. Команды.
- 5.1. Адрес типа "литерал".

Адресом типа "дитерал" называется следующая конструкция в адреской части команды:

¥

#### \*\* < восьмеричное число >

Знак "-" является признаком адреса типа "литерал". При появлении указанной конструкции в адресе команды транслятор формирует определяемую ею восьмеричную константу и засылает ее в одну из ячеек буфера ссылок, указанного псевдокомандой BASER, и заменяет исходный адрес тюла "литерал" адресом этой ячейки.

- 5.2. Полный адрес имеет структуру:
	- $+A + B$ , где A и B метки либо определенные каким--либо другим образом идентификаторы, либо восьмеричные числа.

Примеры:

JUS RET +11 TAD - ALPHA + BETA 6. Микоопросранных рование.

В ЗLANGS допускается микропрограммирование только двух операций.

Примеры: CLR CLL SZA CLA RAR CLL

7. Амагностика транслятора

Транслятор в автокоде обнаруживает некоторые формальные несоответствия синтаксису языка, ошибки в структуре операторов и констант и печатает диагностические тексты. В зависимости от вида онмоки игноряруется либо вся команда или константа, либо некоторые их части. В случае обнаружении ошибки при трансляции, выдача двоичной программы на перфоленту не производится, и в конце дистинга программы печатается сообщение о количестве обнаруженных ошибок.

Лиагностические тексты:

- I) Неописанный иделтификатор хххжхх
- 2) Дважды описанный идентификатор хххххх
- 3) Неправильная константа хххххх

Диагностика выдается, если хххххх не является восьмеричной константой.

- 4) хххххх Переполнена таблица идентификаторов. Число идентификаторов больше, чем 250.
- 5) Несоответствие страниц. Диагностика выдается при появлении в адресе команды ссылки на адрес не из текудей страницы.
- 6) Неправильный идентификатор хххххххххххх Указанный идентификатор содержит более 6 символов.

7) Неправильная конструкция холерической константы. При обнаружении недопустимых символов в текстовой КОНСТАНТА.

8. Подготовка программ для трансляции.

Транслятор может обрабатывать пакет, состоящий из нескольких независимых программ.

Понятие программы: последовательность операторов автонода. заканчивающаяся признаком конца - "\* ".

Формирование пакета:

**\*NAME** \_ SLANG **XASSIGN ... LTAPE** XPERSONAL LIBRARY XNO LOAD LIST KMAIN SLANG **KEXECUTE** І-ая программа 2-ан программа \$ м -ая программа **KEND FILE** 

9. Управляющие карты

Пользователь может устанавливать или переопределять режим трансляции каждой программы или всех программ пакета с помощью управляющих карт:

 $\mathbf{I}$ - карта идентификации программы. 18 символов, KNAMEE следующие после и NAME и печатаются на AUIIУ большими буквами. Ставится перед программой.

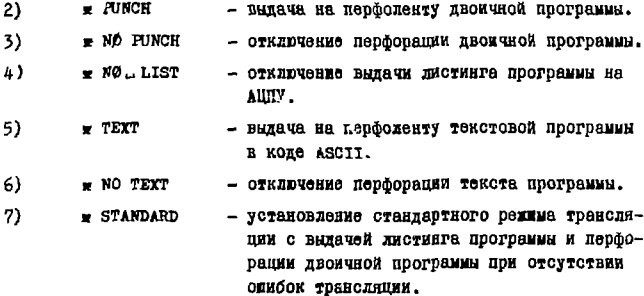

При отсутствии управляющих карт, устанавливающих режни транслиции, автоматически выбирается стандартный режим трансляции.

## ЛИТЕРАТУРА

٠

I. В.В. Галактионов.

Сообщение ОИЯИ, IO-5911, Дубна, 1971 г.

Рукопись поступила в издательский отдел<br>25 мая 1973 года.

 $\blacksquare$